# **UCLA STAT 110B**

**Applied Statistics for Engineering and the Sciences**

## *<u>Instructor</u>:* Ivo Dinov,

*Stat 110B, UCLA, Ivo Dinov Slide* **1**

**Asst. Prof. In Statistics and Neurology**

z**Teaching Assistants: Brian Ng, UCLA Statistics**

**University of California, Los Angeles, Spring 2003** *http://www.stat.ucla.edu/~dinov/courses\_students.html*

### **Categorical Data**

Categorical Data is that which counts the number of outcomes falling into various categories.

- •Binomial Experiment consists of two categories
- •Multinomial Experiment consist of more than two categories

*Slide* **2** *Stat 110B, UCLA, Ivo Dinov*

### **Binomial Experiment**

- n independent trials
- Two possible outcomes (S) success and (F) failure
- $\cdot$  p = Probability of success on each trial
- $\bullet$  X = Number of successes in n trials

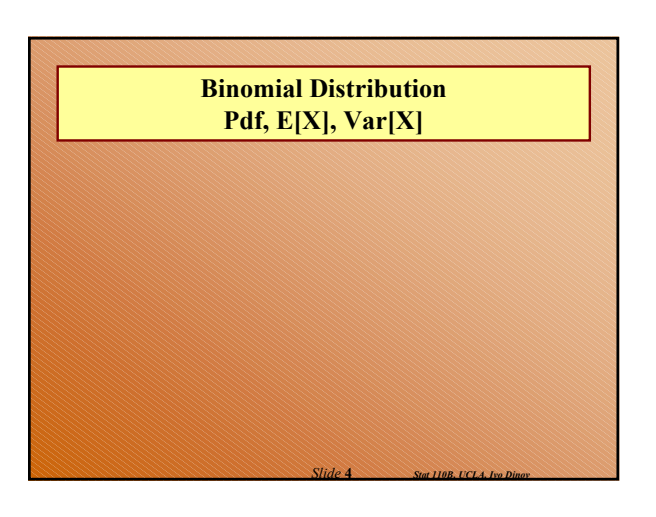

### **Multinomial Experiment**

*Slide* **3** *Stat 110B, UCLA, Ivo Dinov*

*Slide* **5** *Stat 110B, UCLA, Ivo Dinov*

• n independent trials results in one of k possible categories labeled 1, …, k

•  $p_i$  = the probability of a trial resulting in the ith category, where  $p_1 + ... + p_k = 1$ 

•  $N_i$  = number of trials resulting in the ith category, where  $N_1 + ... + N_k = n$ 

### **Multinomial Cont'd**

• The random variables  $N_1, \ldots, N_k$  have a multinomial distribution

$$
p(n_1,...,n_k) = \frac{n!}{n_1! \cdots n_k!} p_1^{n_1} \cdots p_k^{n_k}
$$

*Slide* **6** *Stat 110B, UCLA, Ivo Dinov*

## Multinomial Cont'd

*Slide* **7** *Stat 110B, UCLA, Ivo Dinov*

- Expected Value:  $E[N_i] = np_i = E_i$
- Variance: Var  $[N_i] = np_i q_i$
- Covariance: Cov  $[N_i, N_j] = -np_i p_j$

### **Testing Goodness of Fit with Specified Cell Probabilities**

We wish to test whether the cell probabilities are specified by  $p_1^0, ..., p_k^0$  where  $p_1^0, ..., p_k^0 = 1$ .

We will use a test statistic to compare the observed cell count  $N_i$  to the expected cell count under  $H_0$ ,

 $E_i = np_i^o$ 

 $H_o: p_1 = p_1^o$ , (and) ..., (and)  $p_k = p_k^o$  $H_a$ : Some  $p_i \neq p_i^o$ 

*Slide* **8** *Stat 110B, UCLA, Ivo Dinov*

*Slide* **10** *Stat 110B, UCLA, Ivo Dinov*

*Slide* **12** *Stat 110B, UCLA, Ivo Dinov*

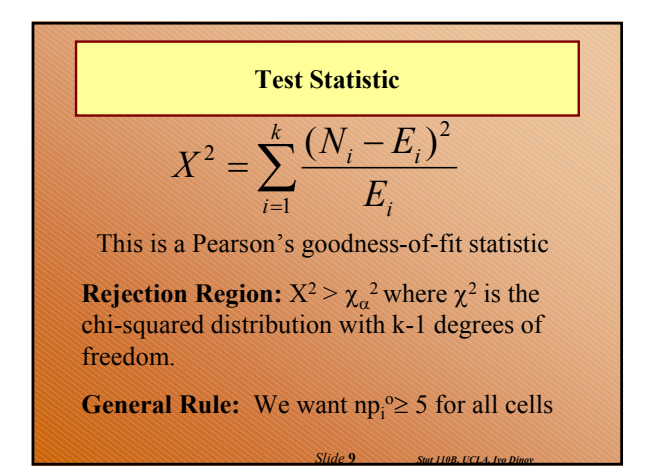

#### **Example**

A study is run to see whether the public favors the construction of a new dam. It is thought that 40% favor dam construction, 30% are neutral, 20% oppose the dam, and the rest have not thought about it. A random sample of 150 individuals are interviewed resulting in 42 in favor, 61 neutral, 33 opposed, and the rest have not though about it. Does the data indicate that the stated proportions are incorrect? Use  $\alpha=0.01$ .

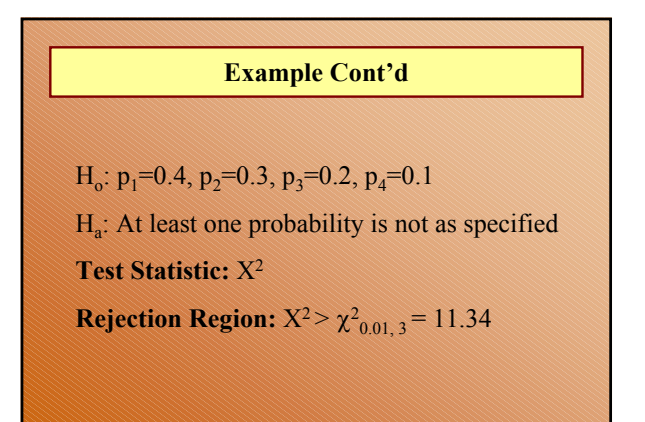

*Slide* **11** *Stat 110B, UCLA, Ivo Dinov*

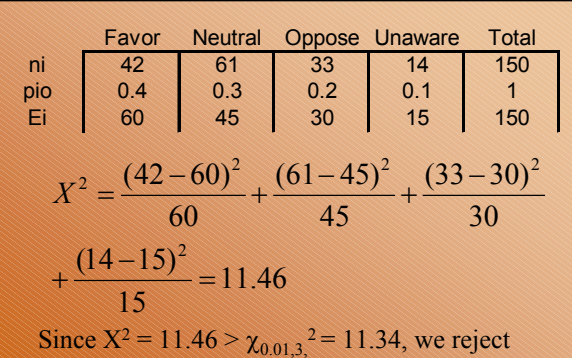

 $H_0$ . Conclude that at least one of the true proportions differs from that hypothesized

### **Goodness of Fit for Distributions (Continuous and Discrete)**

• Uses the concept of Maximum Likelihood Estimations (MLE)

• The range of a hypothesized distribution is divided into a set of k intervals (cells). After finding the MLE of unknown parameters, the cell probabilities are calculated and the  $\chi^2$  test performed

•Found in many computer packages - **SOCR**

### **Testing Normality**

Many test procedures that we have developed rely on the assumption of Normality. There are many test for Normality of data. One uses the normal to provide cell probabilities for the chi-square goodness-of-fit test. A "better" test is based on the Normal Probability Plot

*Slide* **14** *Stat 110B, UCLA, Ivo Dinov*

### **Testing Normality Cont'd**

*Slide* **13** *Stat 110B, UCLA, Ivo Dinov*

*Slide* **15** *Stat 110B, UCLA, Ivo Dinov*

*Slide* **17** *Stat 110B, UCLA, Ivo Dinov*

Recall: The NPP should be approx linear for normal data, and the correlation coefficient is a measure of linearity.

If r is much less than one, we would conclude that the data doesn't come from a Normal distribution.

#### **Ryan-Joiner Test**

- 1. Order the data  $x_{(1)},...,x_{(n)}$
- 2. Compute the normal percentiles

$$
y_i = \Phi^{-1} \left( \frac{i - .375}{n + .25} \right)
$$

3. Compute the correlation coefficient, *R*, for the  $(y_i, x_{(i)})$  pairs and look up the distribution table for the Ryan-Joiner Statistics, A.12.

*Slide* **16** *Stat 110B, UCLA, Ivo Dinov*

### **Ryan-Joiner Test**

- 4. State the Null and Alternative Hypotheses
	- $H<sub>o</sub>$ : The population is normal
	- $H_a$ : The population is not normal
- 5. Specify alpha and obtain critical values from Table A.12. Compare *R* to this value

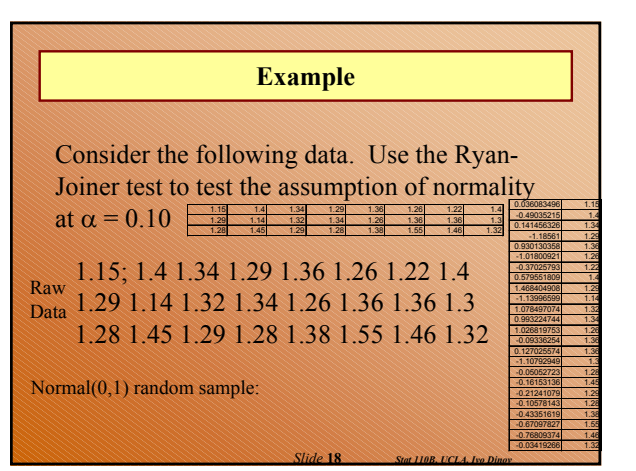

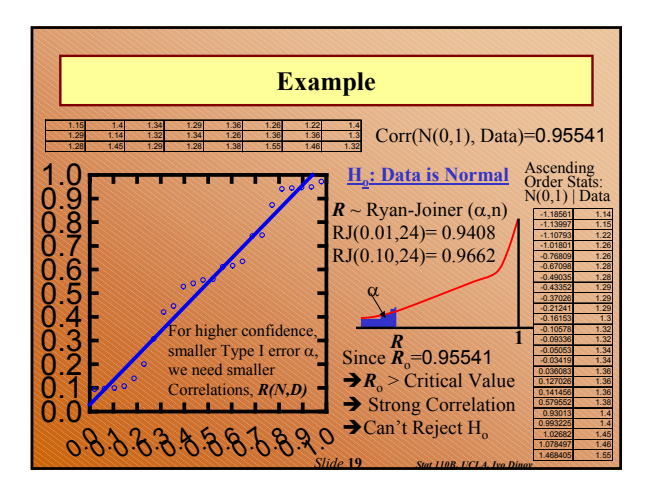

### **Testing Homogeneity of Populations**

\*We wish to compare I multinomial populations, each with J categories. \*

Take  $n_i$  samples from the ith population

Let  $N_{ii}$  be the number of observations from the i<sup>th</sup> population in the j<sup>th</sup> category. Hence,  $\Sigma_i N_{ii} = n_i$ 

*Slide* **20** *Stat 110B, UCLA, Ivo Dinov*

Place the data in a I x J table

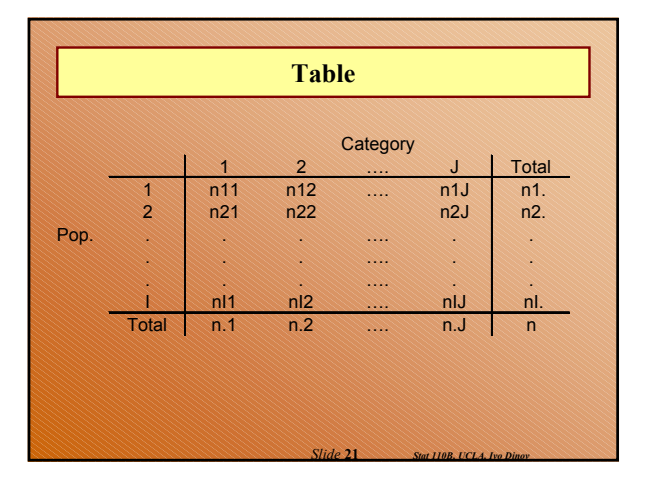

Corresponding to each cell, there is a cell probability  $p_i$ =probability and outcome for the i<sup>th</sup> population falls into the j<sup>th</sup> category, where  $\Sigma_i$   $p_{ij} = 1$ 

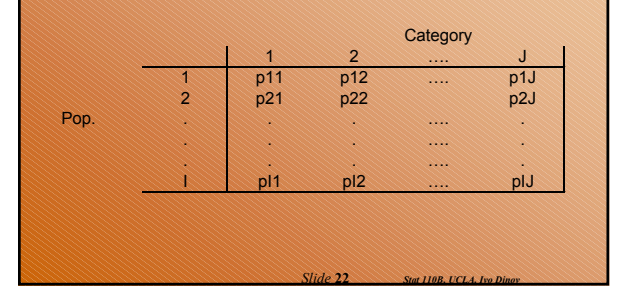

**Test**  
\n
$$
H_o: p_{1j} = p_{2j} = ... = p_{1j}, j = 1,...,J
$$
  
\n $H_a: Some p_{ij} \neq p_{i'j}$   
\nUnder  $H_o$ , the common cell probability  $p_j$  is  
\nestimated by  
\n
$$
\hat{p}_j = \frac{n_{.j}}{n}
$$

*Slide* **23** *Stat 110B, UCLA, Ivo Dinov*

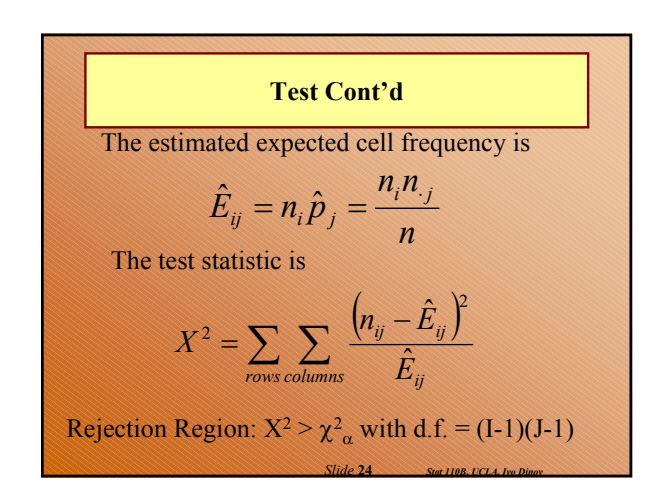

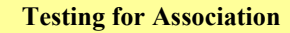

\* Individuals are categorized by two categorical variables. We wish to determine whether these variables are associated. \*

*Slide* **25** *Stat 110B, UCLA, Ivo Dinov*

Row Categories –  $A_1$ , ...,  $A_I$ 

Column Categories –  $B_1, \ldots, B_J$ 

n = Total number of observations  
\n
$$
n_{ij}
$$
 = the number of individuals classified as  
\n $A_i$  and  $B_j$   
\nHence,  $\Sigma \Sigma n_{ij} = n$   
\n $H_o: P(A_i \cap B_j) = P(A_i)P(B_j)$  for all i,j  
\n $H_a: Some P(A_i \cap B_j) \neq P(A_i)P(B_j)$ 

*Slide* **26** *Stat 110B, UCLA, Ivo Dinov*

Expected Frequency:  
\n
$$
\hat{E}_{ij} = \frac{\mathbf{n}_i \cdot \mathbf{X} \cdot \mathbf{n}_{\cdot j}}{\mathbf{n}}
$$
\nTest Statistic:  
\n
$$
X^2 = \sum_{rows \text{ columns}} \sum_{\hat{E}_{ij}} \frac{(n_{ij} - \hat{E}_{ij})^2}{\hat{E}_{ij}}
$$
\nRejection Region:  $X^2 > \chi^2_{\alpha}$  with d.f = (I-1)(J-1)  
\nState 27  
\nSidue 27  
\nSolution

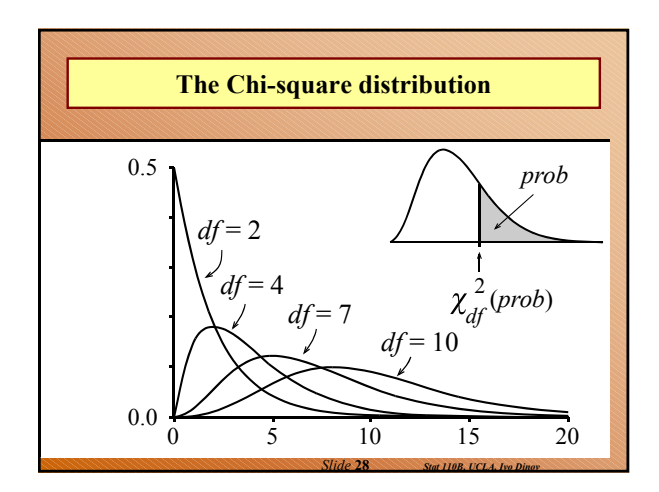

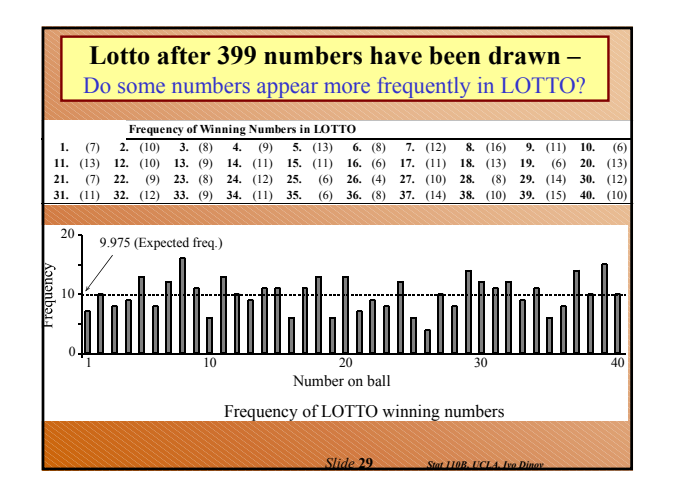

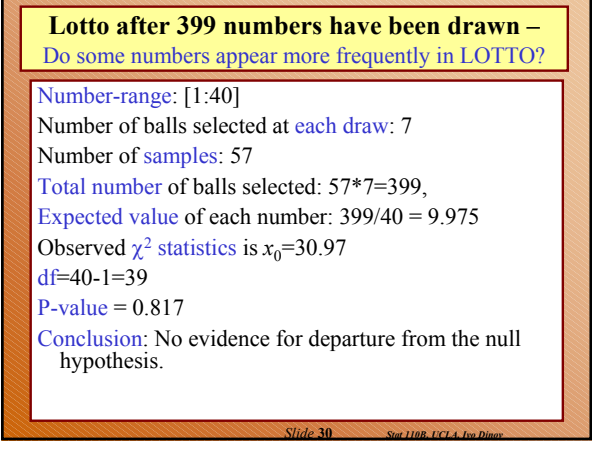

#### **Chi-Square Tests of Independence**

**An Example,** Researchers in a California community have asked a sample of 175 automobile owners to select their favorite from three popular automotive magazines. Of the 111 import owners in the sample, 54 selected *Car and Driver*, 25 selected *Motor Trend*, and 32 selected *Road & Track*.

Of the 64 domestic-make owners in the sample, 19 selected *Car and Driver*, 22 selected *Motor Trend*, and 23 selected *Road & Track*. At the 0.05 level, is import/domestic ownership independent of magazine preference? What is the most accurate statement that can be made about the *p*-value for the test?

*Slide* **31** *Stat 110B, UCLA, Ivo Dinov*

### **Chi-Square Tests of Independence**

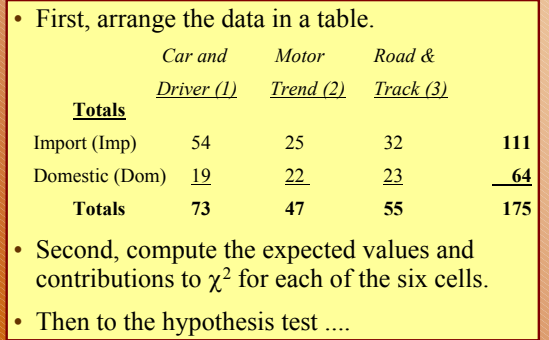

*Slide* **32** *Stat 110B, UCLA, Ivo Dinov*

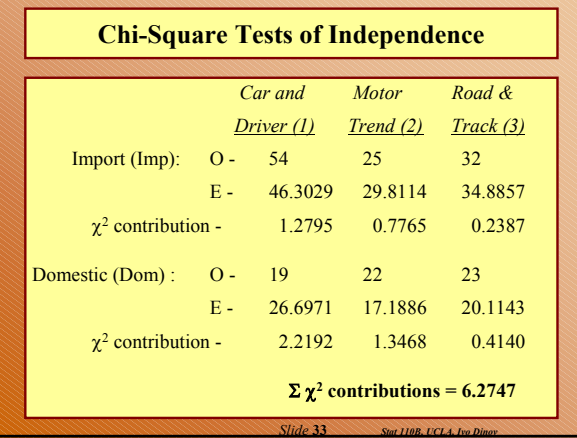

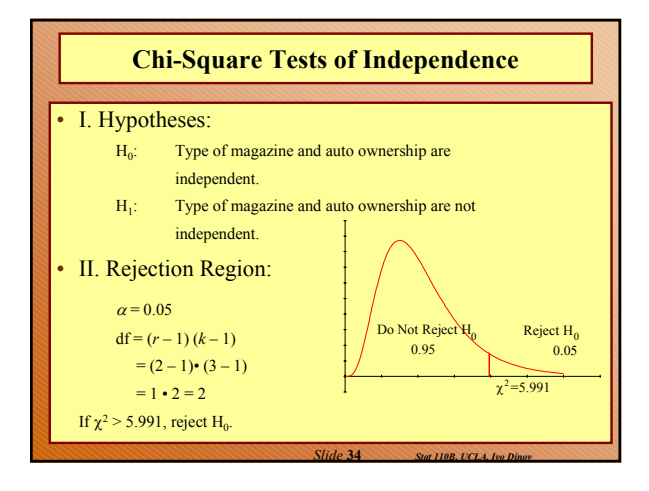

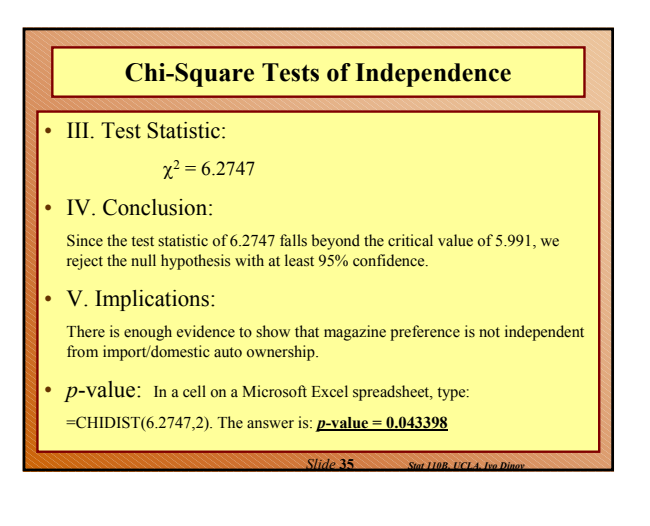